# Vorschlag Thema Studienarbeit/Teamprojekt/Bachelorarbeit: "Entwicklung eines Engineering-Tools für die Schaltschrankkonstruktion auf Basis freier Software"

Prof. Siaenen, Prof. Däubler

Wolfenbüttel, 27.3.2023

# 1 Ziel der Arbeiten

In der Schaltschrankkonstruktion gibt es aktuell keine freie und offene Software, die eine Planung auf Stromlaufplan-Ebene ermöglicht und daraus teil-automatisiert ein 3D-Konstruktionsmodell erstellt. Im Rahmen der Bachelorarbeit sollen fertige freie Softwareprogramme durch Skripte in ihrer Funktionalität erweitert werden, dass dieser Arbeitsprozess nachgebildet wird. Das Konzept ist in der Abbildung [1](#page-1-0) gezeigt.

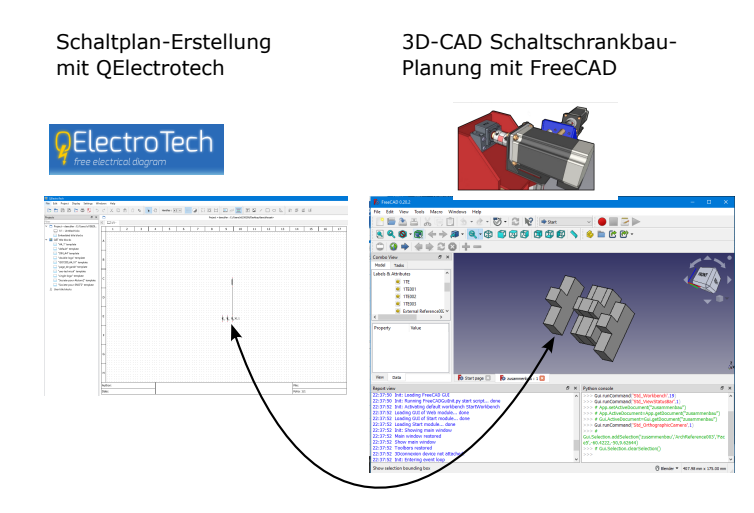

<span id="page-1-0"></span>Abbildung 1: Automatisierter Abgleich zwischen einem Stromlaufplan und der 3D-CAD-Konstruktion

Die freie Software QElectrotech (Kurz QET) dient der Zeichnung von Stromlaufplänen. Den einzelnen Komponenten können verschiedene Eigenschaften zugewiesen werden, wie beispielsweise ein Bezeichner oder eine Artikelnummer. Als Dateiformat wird eine XML-Datei verwendet, die ausgewertet werden kann.

Der folgende Python-Code listet beispielsweise alle Schaltplan-Elemente in der QElectrotech-Datei auf, deren Bezeichner uneindeutig sind:

```
1 \#%%
 2 import xml. etree. ElementTree as ET
 3
    def list_duplicates(seq):
 5 seen = set ()
       6 seen_add = seen . add
       # adds all elements it doesn't<sub>u</sub>know<sub>u</sub>yet<sub>u</sub>to<sub>u</sub>seen<sub>u</sub>and<sub>u</sub>all<sub>u</sub>other<sub>u</sub>to<sub>u</sub>seen_twice
    \Delta_{\text{L}}seen_twice\Delta_{\text{L}}=\Deltaset(\Delta_{\text{L}}x\Delta_{\text{L}}in\Delta_{\text{L}}seq\Delta_{\text{L}}in\Delta_{\text{L}}seen\Delta_{\text{L}}or\Delta_{\text{L}}seen\Delta_{\text{L}}|9| \text{du}#\text{du}turn\text{du}the\text{du}set\text{du}into\text{du}a\text{du}list\text{du}(as\text{du}requested)
|10| \text{U}return\text{U}list (\text{U}seen_twice\text{U})
11
12 \vert tree\vert=\vertET.parse ('schaltplan.qet')
13 root\text{L} = \text{L}tree.getroot ()
14 Bezeichnerliste_{\sqcup}=_{\sqcup}[]
15 for\mue\muin\muroot.iter ('element'):
16 ␣␣␣ ␣ ei ␣ =␣e. findall ( ' elementInformations ')
17 \vert \cup\cup\cup\botfor\cupcld\cupin\cupei:
18 \vert DDDDDDDDfor \texttt{U}elminf\texttt{U}in\texttt{U}cld:
19 \vert DID DID DID DID DIE LEMING . attrib ['name']\vert==
\vert'label':
20 ␣␣␣ ␣␣␣␣ ␣␣␣␣ ␣␣␣␣ ␣ print ( elminf . text )␣ ␣#␣Q1 ,␣ Q2 ␣ und ␣ so ␣ weiter
21 | UUUUUUUUUUUUUUUUUUUU Bezeichnerliste.append (elminf.text)
22
23 print (Bezeichnerliste)
24 print ('Folgende Bezeichner sind mehrfach vorhanden:')
25 print (list_duplicates (Bezeichnerliste))
```
Die freie Software FreeCAD ist ein frei verfügbares 3D-CAD-Programm. Es ist durch Skripte in der Funktionalität erweiterbar. Die Skriptsprache ist Python. Es soll ein Skriptsammlung entwickelt werden, welche (mindestens) die folgenden Funktionen aufweist:

- Es soll eine QElectrotech-Datei angegeben werden, die automatisiert eingelesen und analysiert wird
- Die Betriebsmittelkennzeichnung soll in QET in Berücksichtigung der "EN IEC 81346 Industrielle Systeme, Anlagen und Ausrüstungen und Industrieprodukte – Strukturierungsprinzipien und Referenzkennzeichnung" erfolgen. Die Elemente in FreeCAD sollen mit demselben Betriebsmittelkennzeichen versehen werden.
- Es soll ein Abgleich erfolgen, welche Bauelemente in der QET-Datei vorhanden sind und welche in der FreeCAD-Datei vorhanden sind
- Sollte die QET-Datei neue Bauelemente enthalten, soll ein Einfüge-Dialog das Einfügen von Komponenten in FreeCAD automatisiert ermöglichen
- Die FreeCAD-Datei soll Elemente enthalten, die einem Element im Stromlaufplan entsprechen und zusätzlich mechanische Elemente wie beispielsweise Hutschienen, Schrauben und so weiter.
- Sollte die QET-Datei weniger elektrotechnische Bauelemente enthalten als die FreeCAD-Datei, soll ein Dialog das automatisierte Löschen von FreeCAD-Elementen ermöglichen
- Eine tabellarische Übersicht soll Auskunft darüber geben, welches Element in QET welchem Element in FreeCAD entspricht.
- Es soll in einer Datenstruktur eine Zusammenstellung von Artikeln erfolgen, die benutzerfreundlich dem Projekt zugefügt werden können. So soll beispielsweise bei einer Sicherung ein Auswahldialog mit mehreren Artikeln angezeigt werden, die als 3D-Modell zur Auswahl stehen.
- Es soll analysiert werden, welche Funktionen kommerzielle Elektro-Konstruktionsprogramme (EPLAN, WSCAD, Engineering Base)

Das Einfügen von 3D-Modellen in FreeCAD soll über externe Dateiverweise erfolgen. Dies kann auch Skript-Basiert erfolgen. Das folgende Skript fügt einen externen Datei-Verweis in eine FreeCAD-Datei ein:

```
1 import Arch
2 import Draft
3 obj = Arch. makeReference ()
4 # Pfad zu der Datei die eingebunden werden soll:
5 \mid obj. File = "S:/ Pfad/Zur/Datei/Dateiname. FCStd"
6 # Name des Volumenkörpers innerhalb dieser Datei:
7 obj. Part = "Koerpername"
 # Neuberechnung notwendig, damit das Bauteil angezeigt wird:
9 \nvert App. activeDocument (). recompute (None, True, True)
```
## 2 Neue Fähigkeiten

Nach Abschluss dieser Bachelorarbeit haben Sie sich folgende Fähigkeiten erarbeitet

- 3D-CAD-Konstruktion
- CAD-Gestützte Erzeugung von Stromlaufplänen
- Skript-Programmierung mit Python
- Verständnis für hierarchische Dateiformate
- Anwendung des Industriestandards zur Kennzeichnung von Betriebsmitteln.

#### 3 Qualitätssicherungsmaßnamen

Es soll ein Demo-Projekt erzeugt werden, an dem die neuen Funktionen gezeigt werden. Das Demo-Projekt soll eine dezentrale Steuerung aus Steuerungstechnik-Labor sein.

#### 4 Literatur

Folgende Literatur ist zu beachten:

- Prof. Siaenen: Leitfaden Berichte
- Prof. Siaenen: Bewertungsmatrix für Abschlussarbeiten
- Guter Youtube-Kanal zum Einstieg in FreeCAD: Kanal "Flowies Corner" unter https://www.youtube.com/@stolz3d
- EN IEC 81346 Industrielle Systeme, Anlagen und Ausrüstungen und Industrieprodukte – Strukturierungsprinzipien und Referenzkennzeichnung

#### 5 Exposé

Vor Beginn der Arbeiten ist von dem Studierenden ein Exposé über die Arbeit anzufertigen. Dies enthält Meilensteine und Beschreibungen von Teilaufgaben.

## 6 Lizenz

Bedingung für die Annahme des Themas ist, dass die Arbeit unter einer sog. creative common-Lizenz erstellt wird. Beispiel: "Die Arbeit soll mit der Lizenz creative commons Namensnennung 4.0 International (CC BY 4.0) versehen werden.

Dies ermöglicht, dass anschließende Abschlussarbeiten darauf aufbauen.